# МИНОБРНАУКИ РОССИИ

Федеральное государственное бюджетное образовательное учреждение высшего образования «Саратовский государственный технический университет имени Гагарина Ю.А.»

Энгельсский технологический институт (филиал)

**УТВЕРЖДАЮ** Директор ЭТИ (филиал) СГТУ имени Гагарина Ю.А. - Р.В. Грибов «25» июня 2019 г.

# РАБОЧАЯ ПРОГРАММА УЧЕБНОЙ ДИСЦИПЛИНЫ

#### **EH.02** ИНФОРМАТИКА

специальности

15.02.01 Монтаж и техническая эксплуатация промышленного оборудования (по отраслям)

Энгельс 2019

Программа разработана на основе федерального государственного образовательного стандарта (далее – ФГОС) среднего общего образования.

Разработчик программы – Ошищенко Н.В. преподаватель эти (филиал) СГТУ имени Гагарина Ю.А.

Согласовано эксперт от работодателя генеральный директор ОАО «Завод Нефтегазмаш» Абраменко Александр Александрович

## **1. ПАСПОРТ РАБОЧЕЙ ПРОГРАММЫ ДИСЦИПЛИНЫ ЕН.2 ИНФОРМАТИКА**

#### **1.1. Область применения программы**

Рабочая программа является частью программы подготовки специалистов среднего звена (ППССЗ) в соответствии с ФГОС по специальностям СПО 15.02.01 Монтаж и техническая эксплуатация промышленного оборудования (по отраслям).

Рабочая программа может быть использована при получении среднего общего образования для специальностей технического профиля.

#### **1.2. Место дисциплины в структуре ППССЗ**

Дисциплина ЕН.2 Информатика относится к профильным дисциплинам и входит в общеобразовательный цикл.

Учебная дисциплина ЕН.2 Информатика имеет интегративный характер, основанный на комплексе естественно-математических наук, таких как математика и физика, предметом которых являются научные знания о информации, развитии информационного общества, влиянии информационных процессов на жизнь каждого человека.

#### **1.3. Цели и задачи дисциплины**

Цель преподавания дисциплины:

 **развитие** способностей к самообразованию, критичности мышления на уровне, необходимом для будущей профессиональной деятельности, для продолжения образования и самообразования;

 **освоение знаний** необходимыми при изучении дисциплин профессионального цикла, в профессиональной деятельности

 **овладение умениями,** необходимыми при изучении дисциплин профессионального цикла, в профессиональной деятельности;

Задачи изучения дисциплины:

 **формирование представления** необходимость регулярного пополнения знаний и навыков работы с информацией в современном информационном обществе;

 **воспитание** культуры личности, понимания значимости предмета для научно-технического прогресса, уважения авторских прав, ответственности за результаты своей профессиональной деятельности.

#### **1.4. Требования к результатам освоения дисциплины**

Изучение дисциплины направлено на формирование следующих компетенций:

ОК.2 Организовывать собственную деятельность, выбирать типовые методы и способы выполнения профессиональных задач, оценивать их эффективность и качество.

ОК.3 Принимать решение в стандартных и нестандартных ситуациях и нести за них ответственность.

ОК.4 Осуществлять поиск и использование информации, необходимой для эффективного выполнения профессиональных задач, профессионального и личностного развития.

ПК 1.1. Руководить работами, связанными с применением грузоподъемных механизмов, при монтаже и ремонте промышленного оборудования.

ПК 1.3. Участвовать в пусконаладочных работах и испытаниях промышленного оборудования после ремонта и монтажа.

ПК 1.5. Составлять документацию для проведения работ по монтажу и ремонту промышленного оборудования.

ПК 2.2. Выбирать методы регулировки и наладки промышленного оборудования в зависимости от внешних факторов.

ПК 2.4. Составлять документацию для проведения работ по эксплуатации промышленного оборудования.

ПК 3.4. Участвовать в анализе работы структурного подразделения, оценке экономической эффективности производственной деятельности.

В результате освоения дисциплины обучающийся должен **знать**:

- базовые системные программные продукты и пакеты прикладных программ;
- основные положения и принципы построения системы обработки и передачи информации;
- устройство компьютерных сетей и сетевых технологий обработки и передачи информации;
- методы и приемы обеспечения информационной безопасности;
- методы и средства сбора, обработки, хранения, передачи и накопления информации;
- общий состав и структуру персональных электронно-вычислительных машин (ЭВМ) и вычислительных систем;
- основные принципы, методы и свойства информационных и телекоммуникационных технологий, их эффективность.
	- В результате освоения дисциплины обучающийся должен **уметь**:
- выполнять расчеты с использованием прикладных компьютерных программ;
- использовать информационно-телекоммуникационную сеть "Интернет" (далее сеть Интернет) и ее возможности для организации оперативного обмена информацией;
- использовать технологии сбора, размещения, хранения, накопления, преобразования и передачи данных в профессионально ориентированных информационных системах;
- обрабатывать и анализировать информацию с применением программных средств и вычислительной техники;
- получать информацию в локальных и глобальных компьютерных сетях;
- применять графические редакторы для создания и редактирования изображений;
- применять компьютерные программы для поиска информации, составления и оформления документов и презентаций

**1.5. Количество часов на освоение программы дисциплины**

Максимальной учебной нагрузки обучающегося 72 часа, в том числе:

обязательной аудиторной учебной нагрузки обучающегося 48 часов; самостоятельной работы обучающегося 24 часа.

# **2. СТРУКТУРА И СОДЕРЖАНИЕ УЧЕБНОЙ ДИСЦИПЛИНЫ**

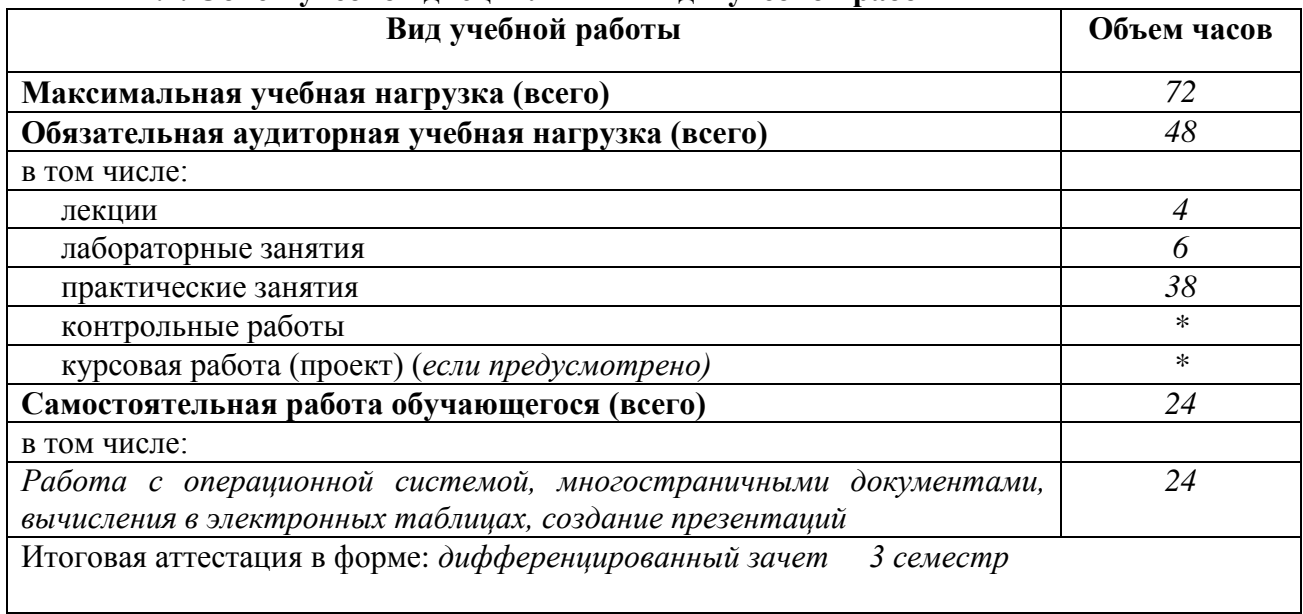

# **2.1. Объем учебной дисциплины и виды учебной работы**

# **2.2. Тематический план и содержание учебной дисциплины** *ЕН.2 Информатика*

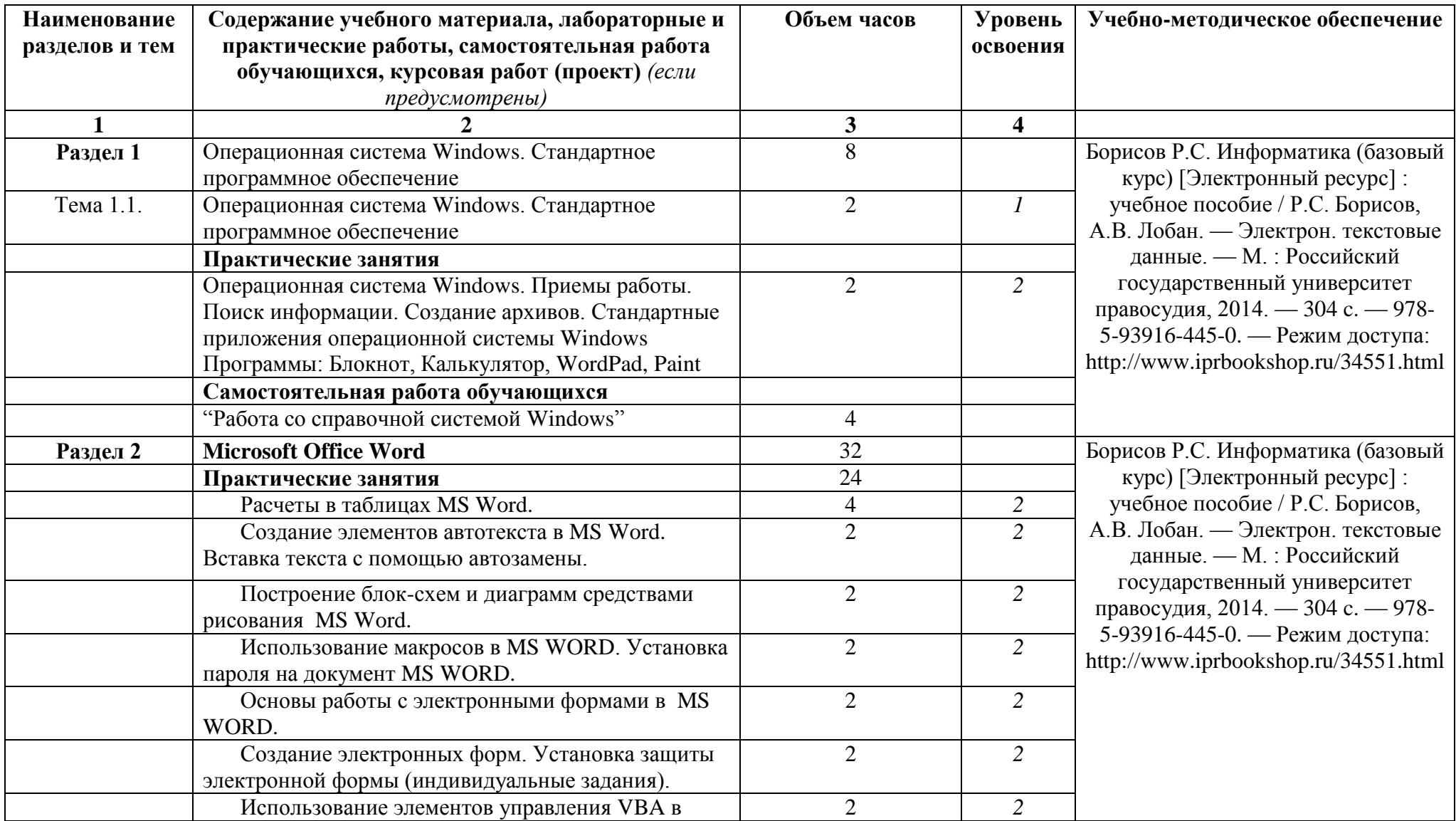

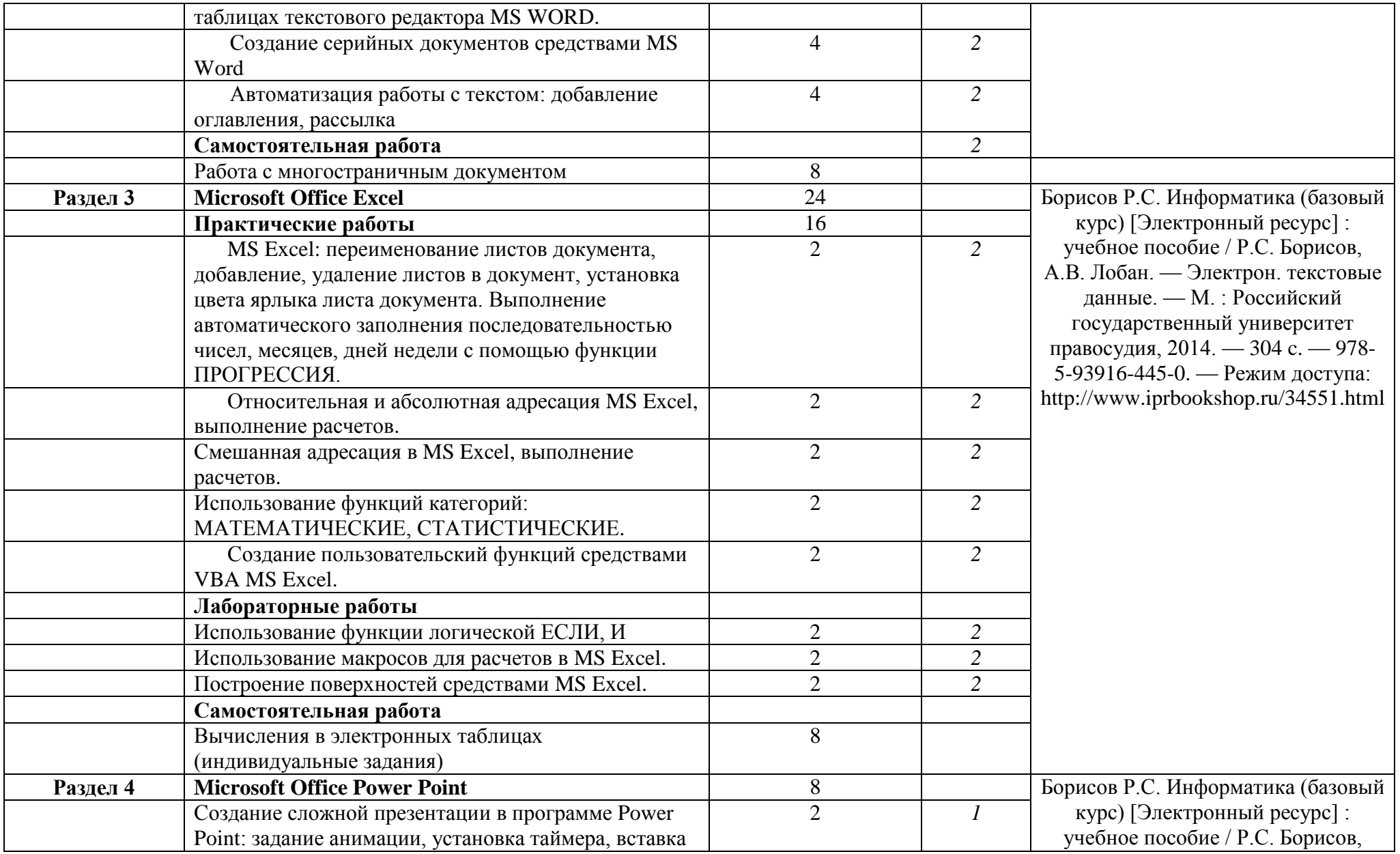

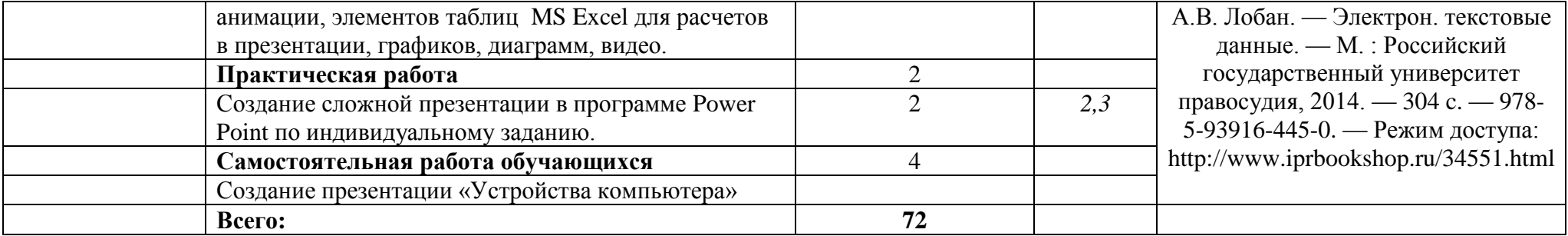

# **3. УСЛОВИЯ РЕАЛИЗАЦИИ РАБОЧЕЙ ПРОГРАММЫ**

## **3.1. Требования к минимальному материально-техническому обеспечению обучения по дисциплине**

Реализация рабочей программы дисциплины требует наличиялаборатории информатики, информационных технологий в профессиональной деятельности.

Оборудование учебного кабинета:

- посадочные места по числу обучающихся, маркерная доска

Технические средства обучения: ПК, проектор

Оборудование лаборатории и рабочих мест лаборатории:\_ПК

Лицензионное программное обеспечение: MS Windows, MS Office.

Электронно-библиотечная система:

- «ЭБС IPRbooks», ООО «Ай Пи Эр Медиа», договор №1812-17ед 44 от 12.07.2017. Срок действия: 12 календарных месяцев.
- ЭБС «Электронная библиотека технического вуза», ООО «Политехресурс», договор №1813-17 ед 44 от 12.07.2017. Срок действия: 12 календарных месяцев.
- ЭБС «Лань», ООО «Издательство Лань», договор № 1811-17 ед 44 от 12.07.2017 , договор № 1950-17 ед 44 от 04.08.2017. Срок действия: 12 календарных месяцев.
- «ЭБС elibrary», ООО «РУНЭБ», договор № 60-31 ЭА/17 «Об оказании услуг по предоставлению доступа к электронным изданиям» от 04.04.2017; дополнительное соглашение №1 (к договору № 60-31 ЭА/17 от 04.04.2016) от 05.04.2017. Срок действия: 12 календарных месяцев (доступ к подписке сохраняется в течение 9 лет по истечении срока договора).

# **3.2. Учебно-методическое обеспечение обучения по дисциплине Основные учебные издания:**

1. Борисов Р.С. Информатика (базовый курс) [Электронный ресурс] : учебное пособие / Р.С. Борисов, А.В. Лобан. — Электрон. текстовые данные. — М. : Российский государственный университет правосудия, 2014. — 304 c. — 978-5-93916-445-0. — Режим доступа:<http://www.iprbookshop.ru/34551.html>

# **Интернет-ресурсы:**

- 1. <http://comp-science.narod.ru/> дидактические материалы по информатике
- 2. www. intuit. ru/studies/courses (Открытые интернет-курсы «Интуит» по курсу «Информатика»).

# 4. КОНТРОЛЬ И ОЦЕНКА РЕЗУЛЬТАТОВ ОСВОЕНИЯ ДИСЦИПЛИНЫ

Контроль и оценка результатов освоения дисциплины осуществляется преподавателем в процессе проведения практических занятий и лабораторных работ, тестирования, а также выполнения обучающимися индивидуальных заданий, проектов, исследований.

| Результаты обучения                           | Формы и методы контроля и   |
|-----------------------------------------------|-----------------------------|
| (освоенные умения, усвоенные знания)          | оценки результатов обучения |
| уметь:                                        |                             |
| У1                                            | Практическая работа         |
| выполнять расчеты с использованием            |                             |
| прикладных компьютерных программ;             |                             |
| $y_2$                                         | Практическая работа         |
| использовать информационно-                   |                             |
| телекоммуникационную сеть "Интернет" (далее - |                             |
| сеть Интернет) и ее возможности для           |                             |
| организации оперативного обмена информацией;  |                             |
| $y_3$                                         | Практическая работа         |
| использовать технологии сбора, размещения,    |                             |
| хранения, накопления, преобразования и        |                             |
| передачи данных в профессионально             |                             |
| ориентированных информационных системах;      |                             |
| <b>y4</b>                                     | Практическая работа         |
| обрабатывать и анализировать информацию с     |                             |
| применением программных средств и             |                             |
| вычислительной техники;                       |                             |
| $y_5$                                         | Практическая работа         |
| получать информацию в локальных и глобальных  |                             |
| компьютерных сетях;                           |                             |
| <b>y6</b>                                     | Практическая работа         |
| применять графические редакторы для создания  |                             |
| и редактирования изображений;                 |                             |
| y7                                            | Практическая работа         |
| применять компьютерные программы для поиска   |                             |
| информации, составления и оформления          |                             |
| документов и презентаций.                     |                             |
| знать:                                        |                             |
| 31                                            | Устный опрос, тест          |
| базовые системные программные продукты и      |                             |
| пакеты прикладных программ;                   |                             |
| 32                                            | Устный опрос, тест          |
| основные положения и принципы построения      |                             |
| системы обработки и передачи информации;      |                             |
| 33                                            | Устный опрос, тест          |
| устройство компьютерных сетей и сетевых       |                             |
| технологий обработки и передачи информации;   |                             |
| 34                                            | Устный опрос, тест          |
| методы и приемы обеспечения информационной    |                             |
| безопасности;                                 |                             |
| 35                                            | Устный опрос, тест          |

4.1. Формы и методы контроля и оценки результатов обучения

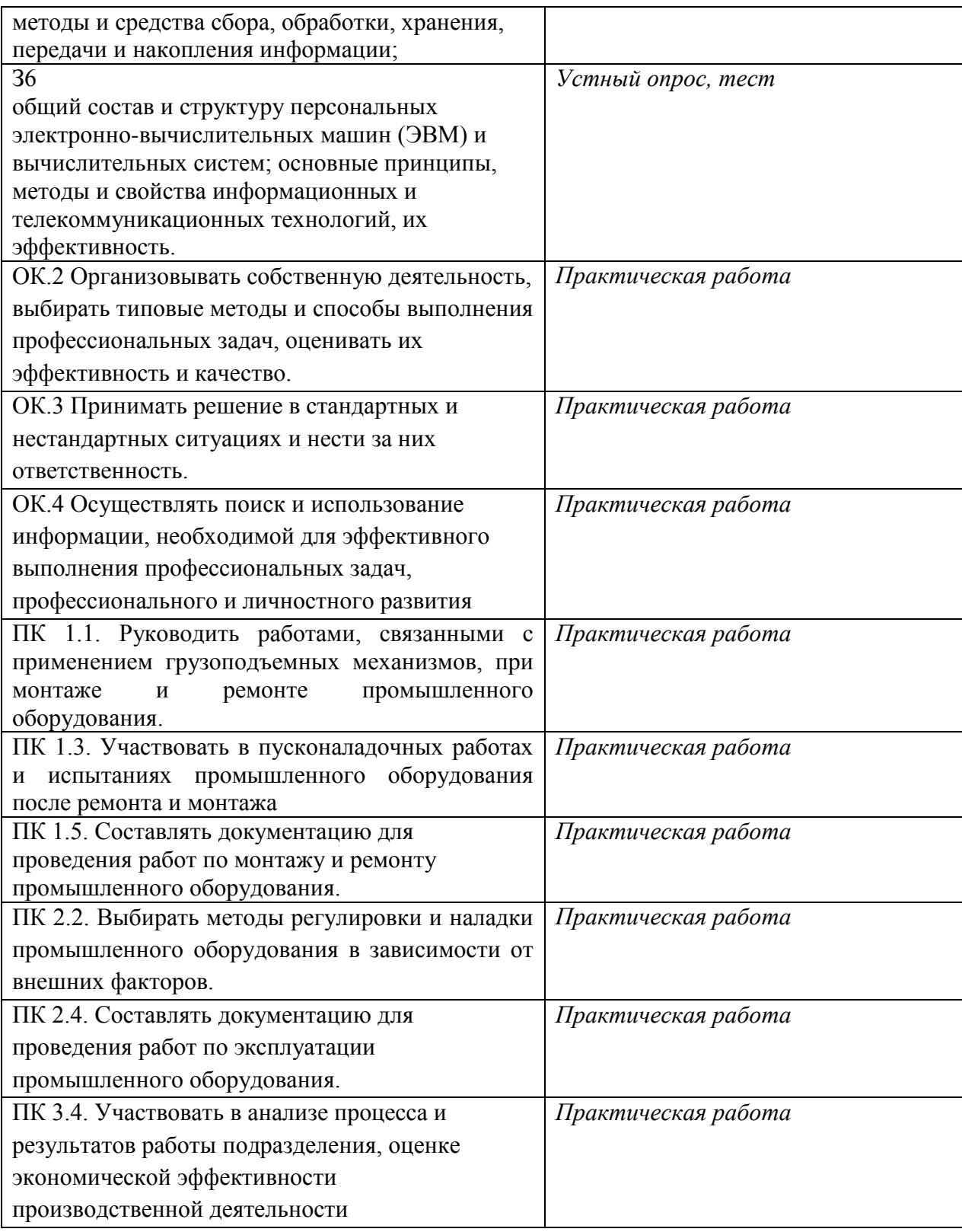

# 4.2. Фонд оценочных средств для проведения промежуточной аттестации обучающихся по дисциплине<br>Показатели и критерии оценивания компетенций

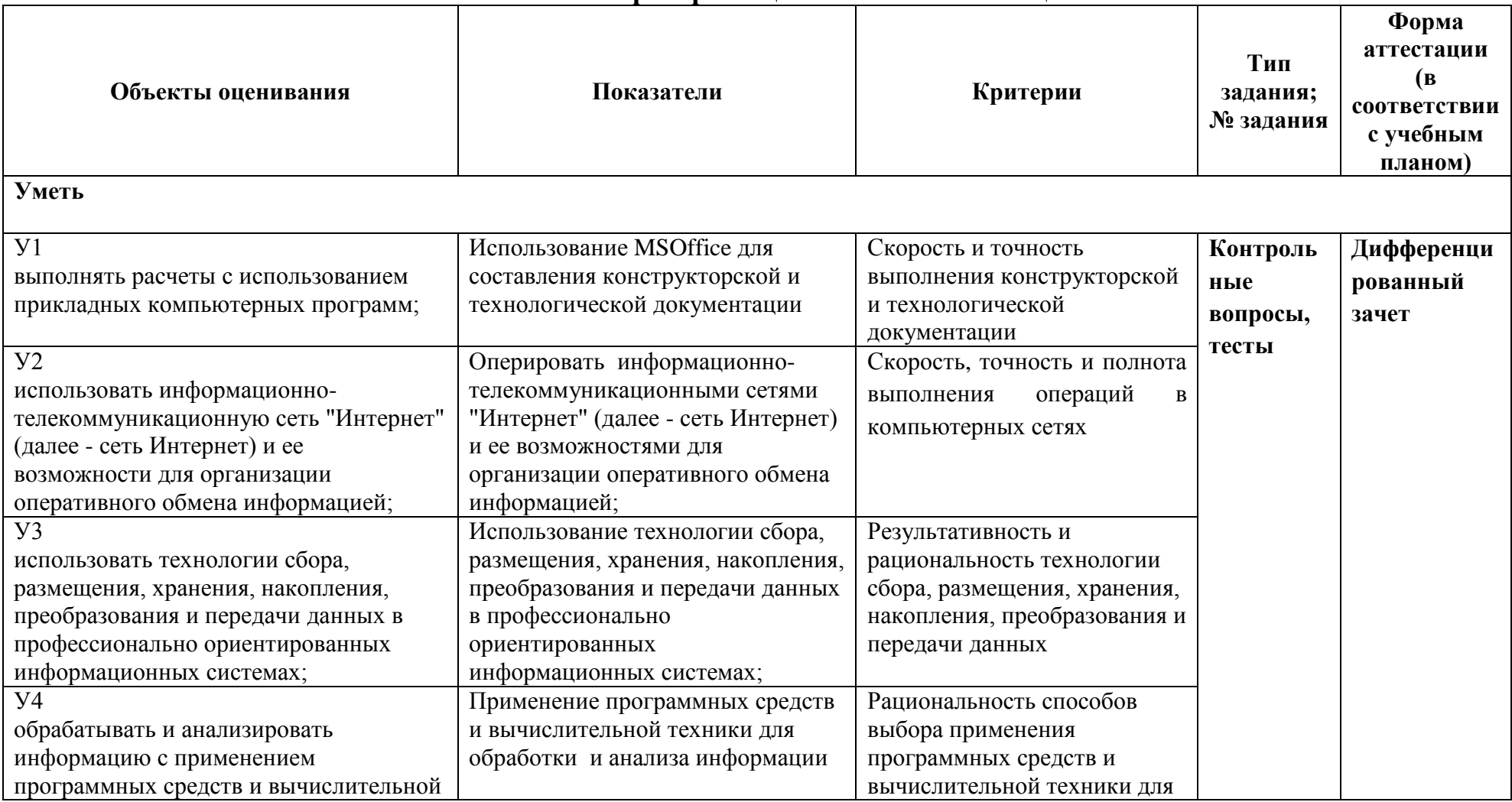

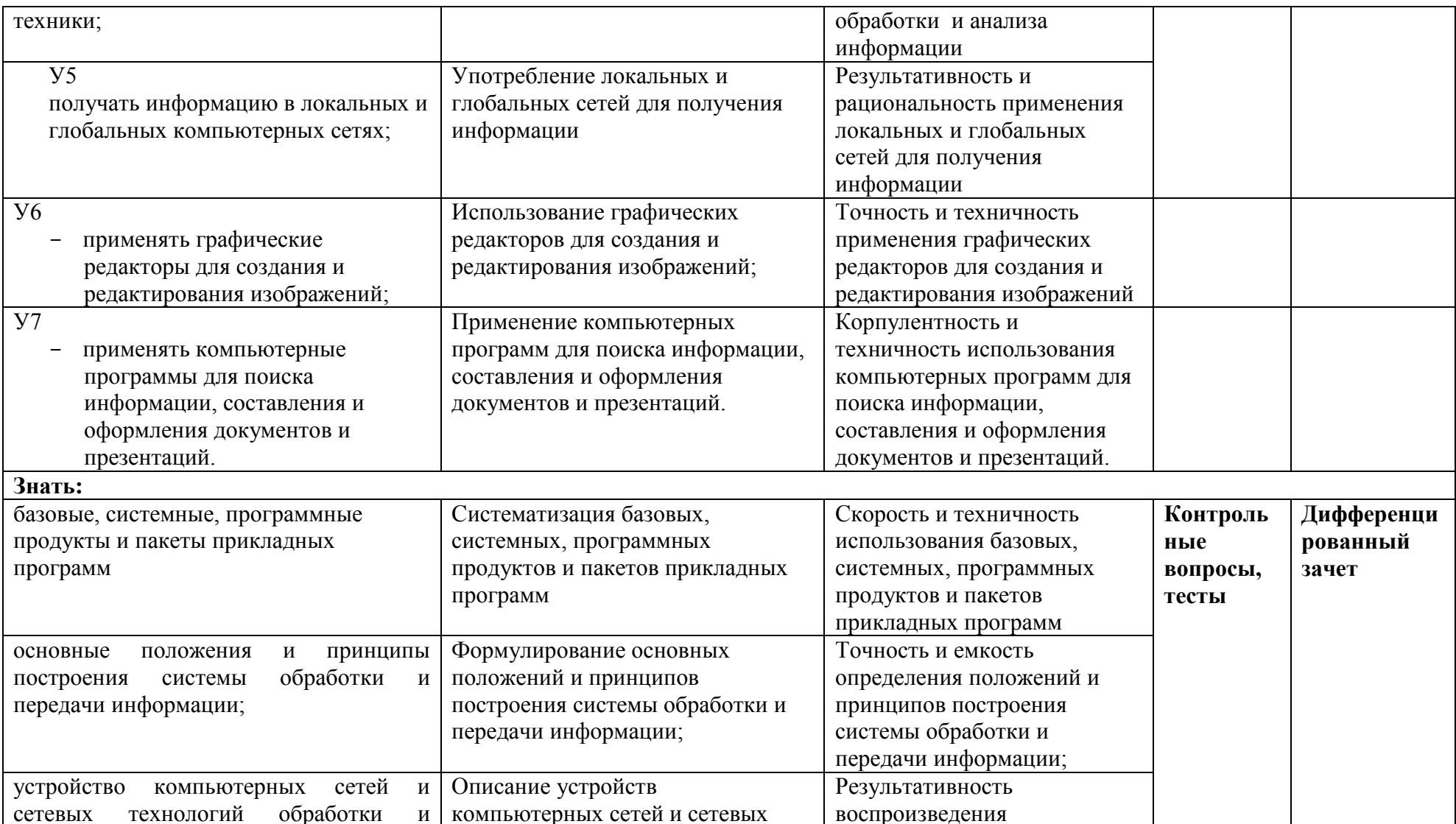

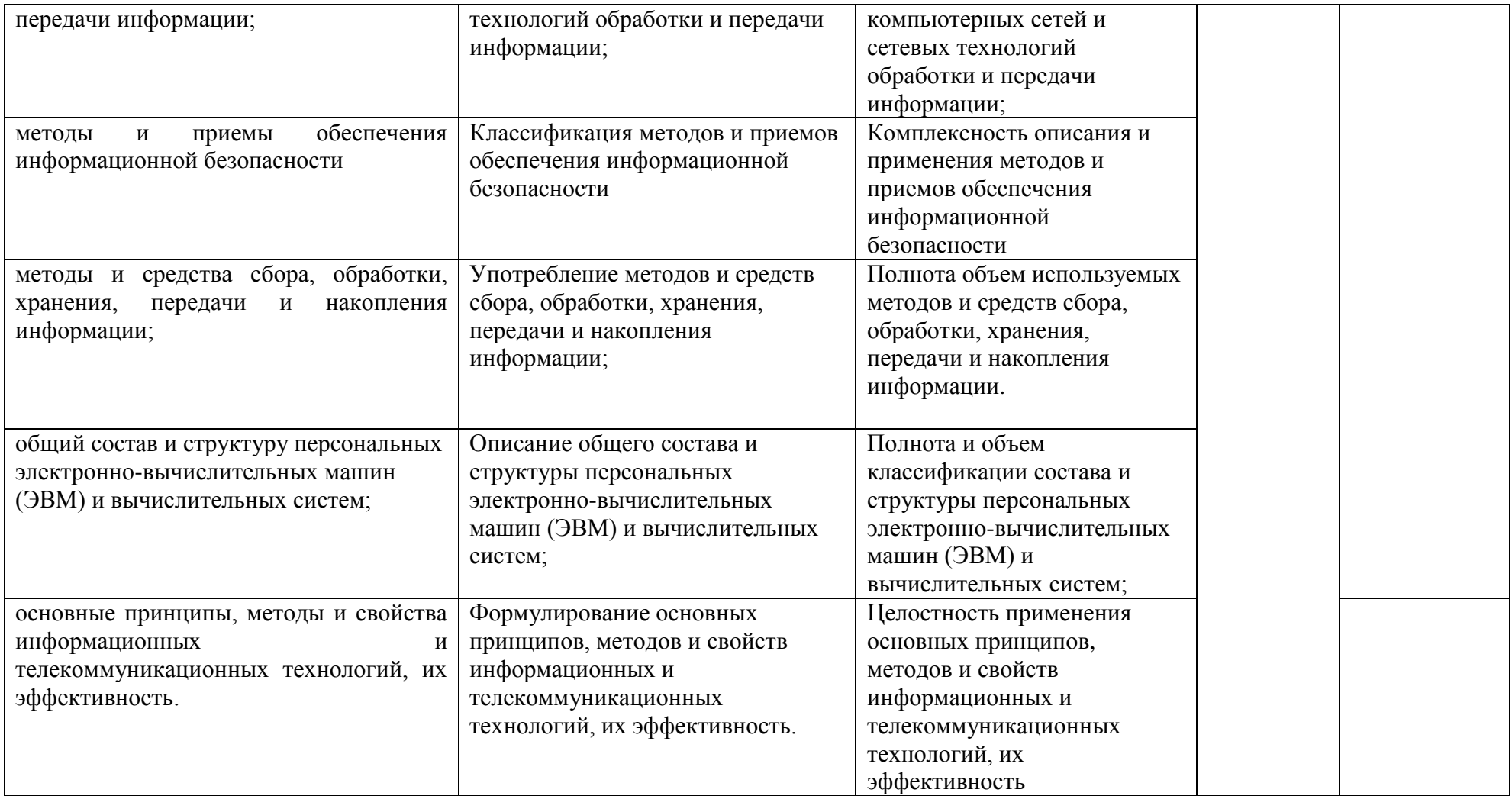

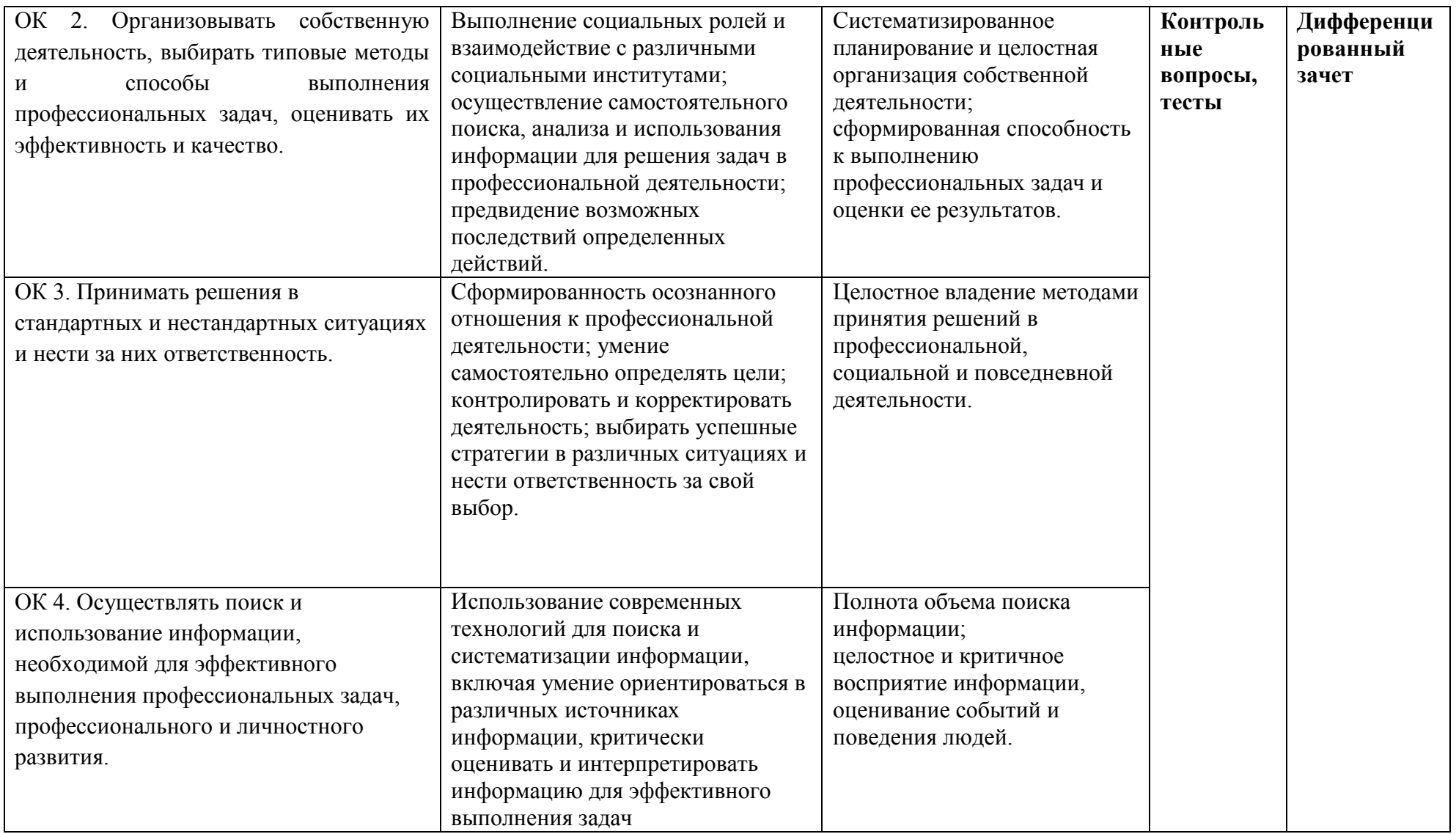

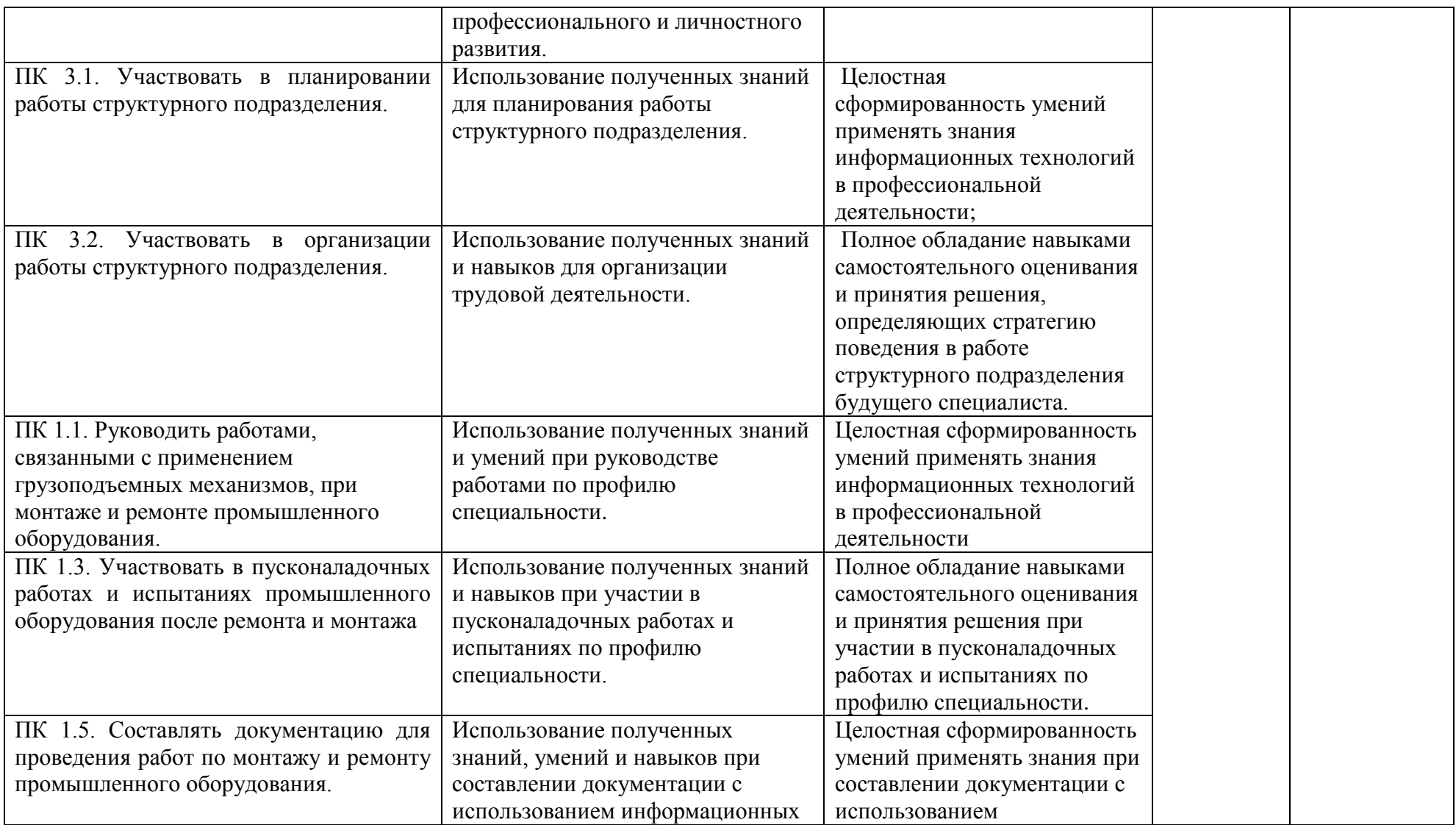

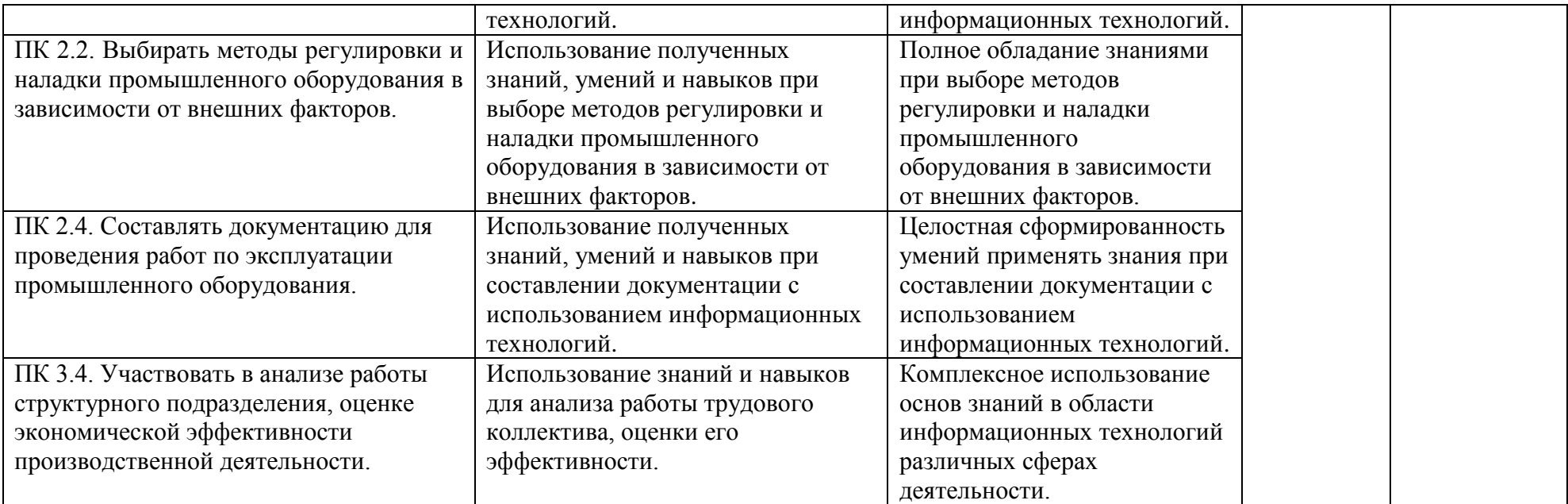

#### **Контрольные и тестовые задания**

Перечень вопросов, контрольные и тестовые задания, необходимые для оценки знаний, умений, навыков характеризующих формирование компетенций:

#### **Тестовые задания по дисциплине**

1.Как называется в документе MS Word текст, расположенный между двумя символами ?

∩ стилем

□ абзацем

□ колонтитулом

□ разделом

2.Выберите один вариант ответа. Изменение параметров страницы возможно…

П только перед редактированием документа

□ в любое время

□ перед распечаткой документа

□ только после окончательного редактирования документа

3.Как называется область каждой из страниц документа MS Word, содержащая номера страниц, названия глав или параграфов, сведения об авторе?

□ буквица

 $\Box$  абзан

□ заголовок

□ колонтитул

4.Адрес ячейки электронной таблицы - это

□ любая последовательность символов;

□ номер байта оперативной памяти, отведенного под ячейку;

□ имя, состоящее из имени столбца и номера строки;

□ адрес машинного слова оперативной памяти, отведенного под ячейку.

5.Выберите верную запись формулы для электронной таблицы:

 $\Box$  C3+4\*D4

 $C3 = C1 + 2*C2$ 

 $\Box$  A5B5+23

 $\Box = A2^*A3-A4$ 

6.Выберите правильный вариант для указания абсолютной ссылки на ячейку А1:

 $\square$  \$A1

 $\Box$  A1

 $\Box$  A\$1

 $\Box$  \$A\$1

 $\Box$  &A&1

7.Строки электронной таблицы:

П именуются пользователями произвольным образом;

□ обозначаются буквами русского алфавита;

□ обозначаются буквами латинского алфавита;

□ нумеруются.

8. На основе чего строится любая диаграмма?

 $\Box$  книги MS Excel

□ графического файла

□ текстового файла

□ числовых данных таблицы

9. Выберите один вариант ответа. В MS Power Point режим сортировщика слайдов предназначен для...

□ просмотра слайдов в полноэкранном режиме

□ редактирования содержания слайдов

П просмотра гиперссылок презентации

□ корректировки последовательности слайдов

10.В процесс создания новой таблицы базы данных не входит...

□ указание типа данных каждого поля таблицы

□ задание ключевых полей

□ формирование запроса к таблице

□ присваивание имен всем полям таблицы

11.В реляционной базе данных поле - это...

□ Отдельная таблица

□ Строка макроса

□ Строка в таблице

□ Столбец в таблице

12. Запрос к базе данных - это:

□ вопрос к операционной системе

□ инструкция на отбор записей

□ формат хранения информации

□ формат ввода информации

13. Для наглядного отображения связей между таблицами служит:

□ главное окно базы ланных

□ мастер подстановок

□ схема данных

□ проект базы

14. Процесс написания программы никогда не включает...

□ процесс отладки

□ редактирование текста программы

□ запись операторов в соответствующей языку программирования форме

□ изменение физических параметров компьютера

15. Типы входных и выходных данных определяются на этапе...

□ колирования

□ тестирования и отладки

□ разработки алгоритма

□ постановки задачи

16. Открытие и закрытие окна Windows с точки зрения объектно-ориентированного программирования - это...

- □ метод
- □ объект
- □ свойство
- $\Box$ класс

17. Оператор организации ввода данных с клавиатуры записывается в языке Visual Basic как:

- $\Box$  dim
- $\Box$  msgbox
- $\Box$  inputbox
- $\Box$  go to

### Методические материалы

Методические материалы, определяющие процедуры оценивания знаний умений, навыков характеризующих формирование компетенций представлены в методических рекомендация по выполнению практических работ.

### Тематический план самостоятельной работы

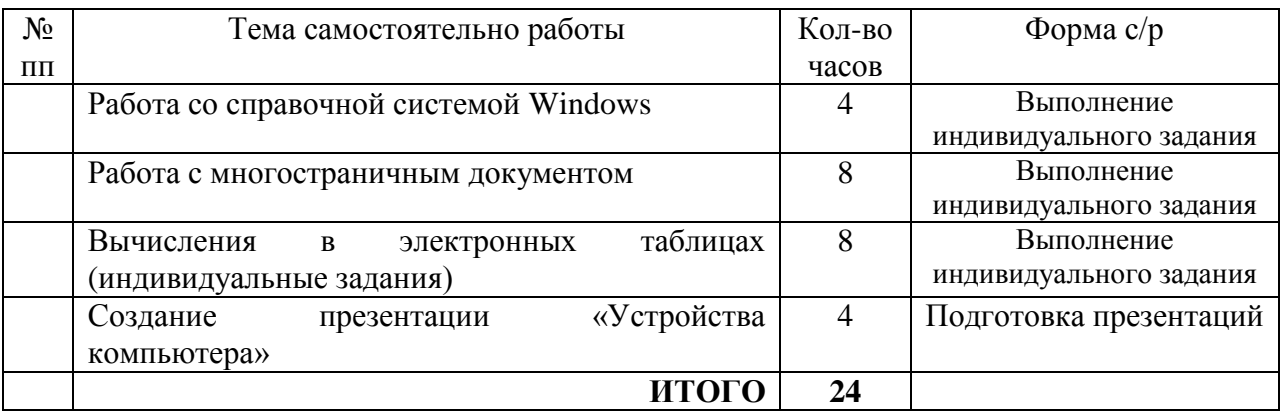